# Web Marketing

# Apprenez les bases du marketing internet<br>et profitez de mon expérience

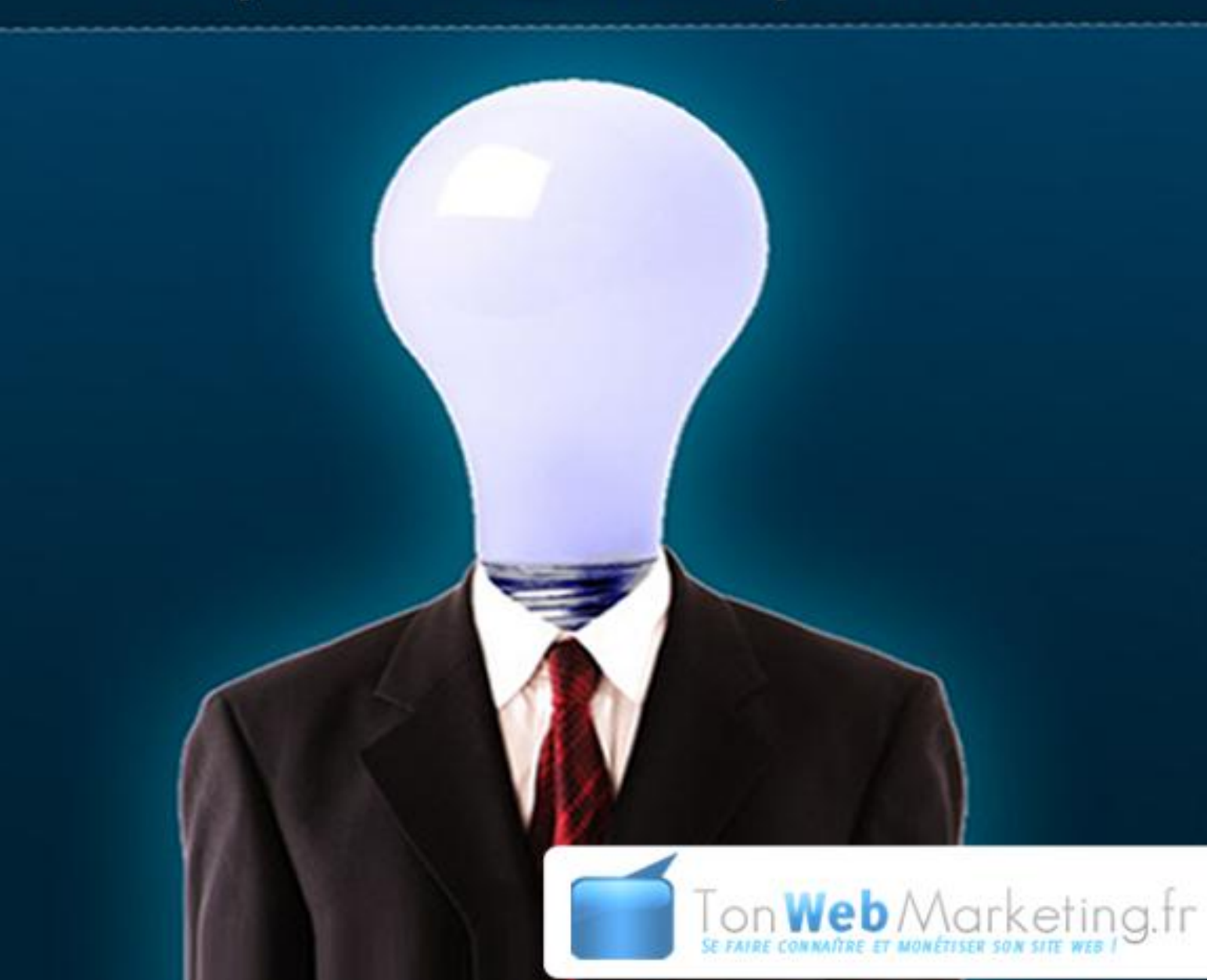

# **A lire**

# **Avertissement d'usage et mentions légales :**

Les informations contenues dans cet eBook proviennent entièrement de mes connaissances, de mon expérience, et mes différentes lectures papier ou sur internet. Je les partage avec vous, car elles fonctionnent, pour moi, au jour d'aujourd'hui.

Les informations présentes dans cet ebook, fonctionnent, et son vérifiables, et j'ai fait tout mon possible, pour faire en sorte que l'information contenue soit la plus complète et véridique possible.

En raison de l'évolution rapide d'internet, des outils ou sites web, et des technologies, ni l'auteur, ni TonWebMarketing.fr, ou toute autre filiale, associé, affilié, partenaire, etc. ne sauraient être tenus pour responsable, d'informations erronées ou obsolètes, contenues dans cet eBook.

Le lecteur est entièrement responsable, de l'utilisation des informations contenues dans cet eBook.

Cet eBook est destiné aux personnes débutantes en marketing internet, et qui désirent apprendre de nouvelles connaissances, pour les aider dans leurs actions. Il ne constitue pas une promesse de revenu ou de croissance, pour vous ou votre entreprise, il a été rédigé dans un but informatif uniquement. Votre réussite, dépendra de vos efforts, de vos compétences, de votre travail, et de votre motivation à mettre en œuvre les informations contenues dans cet eBook.

L'auteur de cet eBook à acquis le droit de reproduire et diffuser les éléments graphiques et textuels qui y sont présents, si malgré tout il y en aurait qui par mégarde vous appartenaient, vous pouvez me contacter sur [cette page,](http://www.tonwebmarketing.fr/contact/) afin de les faire retirer. Si un lien, site, ou marque vous appartient et que vous souhaitez le retirer, vous pouvez me contacter à la même adresse.

# **Licence et Copyright :**

Le simple fait de posséder ce livre vous donne le droit de **l'offrir gratuitement** à qui vous voulez, de le diffuser sur votre site, votre blog, à votre liste de diffusion, de l'intégrer en bonus dans vos packages ou produits, ainsi que de le **revendre au prix que vous voulez, où vous voulez**, à condition de :

- $\triangleright$  Ne pas modifier le contenu : texte, images, et liens présents dans cet ebook
- $\triangleright$  Ne pas faire de SPAM (Le spam est un courrier commercial non sollicité, adressé à des gens qui ne vous connaissent pas)
- $\triangleright$  Respecter le Copyright et les droits d'auteur
- $\triangleright$  Ne pas inclure cet ebook dans quelconque système illégal ou contraire ou bonne mœurs, comme par exemple une chaîne d'argent (système pyramidal).
- $\triangleright$  Le vendre en version électronique uniquement
- Toujours citer l'auteur de cet ebook, **Davy Duthieuw,** et un lien vers **[http://www.tonwebmarketing.fr](http://www.tonwebmarketing.fr/)**

Tout l'argent que vous arriverez à générer avec l'exploitation de cet ebook, vous reviendra de plein droit, et vous n'aurez pas à reverser un centime à l'auteur.

Toute reproduction, représentation, modification, totale ou partielle, sans l'autorisation de l'éditeur, par quelque procédé que ce soit, sont strictement interdits, et représenterait une violation du code de la propriété intellectuelle et des droits d'auteur. (art. L. 122-4 et art. L. 122- 5, 3).

Vous avez le droit de faire des citations de courts passages, en citant l'auteur « Davy Duthieuw », le nom de l'ebook « Le Web Marketing », et un lien vers [www.TonWebMarketing.fr,](http://www.tonwebmarketing.fr/) Le Code de la propriété intellectuelle (art. L. 122-5, 3) n'autorise que les courtes citations dans un but d'exemple et d'illustration.

Si l'une de ces conditions n'est pas respectée, l**e droit de diffusion et de revente vous sont immédiatement retirés**, et l'auteur se réserve le droit, de vous réclamer des dommages et intérêts.

**Cet eBook est édité par :**

Davy Duthieuw

Informations Légale : <http://www.tonwebmarketing.fr/mentions-legales/>

<span id="page-3-0"></span>[http://www.TonWebMarketing.fr](http://www.tonwebmarketing.fr/)

# **Introduction**

Cher(e) Marketeuses, Marketeurs,

Je m'appelle Davy Duthieuw, j'édite le blog [TonWebMarketing.fr,](http://www.tonwebmarketing.fr/) où je vous apprends les techniques du webmarketing, ainsi que du marketing traditionnel. En utilisant ma propre expérience, j'explique notamment comment référencer un site web, tenir un blog, vendre ses produits ou services, monétiser ses sites web, ainsi que l'utilisation des réseaux sociaux et de l'emailing.

### **Voici mon histoire :**

Je travaille à plein temps sur internet en tant qu'entrepreneur, depuis 2010. En 2009, j'ai décidé de ne pas continuer les études, j'ai quitté un travail sympa à la plage, un travail en tant que dj les weekends, et j'ai quitté la France, pour me lancer à plein temps dans mon projet d'entrepreneur.

J'ai étudié le marketing à l'université, et j'ai déjà passé de nombreuses journées sur internet, depuis l'âge de 15 ans. Et cela m'a pris plus d'un an et plus de 10 000 euros en formation, après ma décision d'entreprendre, pour définir mes projets, et apprendre toutes les connaissances dont j'avais besoin, je me demande encore, à quoi ça m'a servit, d'étudier une licence à l'université. J'apprends de nouvelles connaissances de jour en jour, et beaucoup plus rapidement que si j'avais perdu de nombreuses années supplémentaires à l'école. Je vous encourage cependant, à continuer les études, en effet, il est toujours bon d'avoir un filet de sécurité.

Je me suis formé chez les meilleurs marketeurs américains, et j'applique ces techniques pour mes propres sites internet. J'espère

que ce petit guide, vous apportera de nouvelles connaissances, et vous aidera à vous lancer, à créer ou croître votre business sur Internet. Ne le laissez pas moisir dans un coin de votre ordinateur, le lire pourrait vraiment vous apporter des connaissances inestimables, sur le WebMarketing. Je parle également dans cet ebook, de conseils pour promouvoir un site internet, en complément d'un business hors ligne, déjà existant. Si vous êtes un blogueur ou web-entrepreneur, vous pouvez sauter cette partie. Les conseils les plus importants que je pourrais vous donner, c'est de **risquer**, et **d'agir**. J'ai fais des erreurs, je suis imparfait, j'ai perdu des centaines d'euros en arnaques, mais malgré ces erreurs, c'est lorsque j'ai commencé à agir, que j'ai généré mes premiers euros sur internet. Et c'est en continuant, et en apprenant de mes erreurs, que j'ai pu devenir libre financièrement, et que je peux voyager et vivre, n'importe où dans le monde.

C'est tout le mal que je vous souhaite, et je vous souhaite également tout le succès que vous méritez.

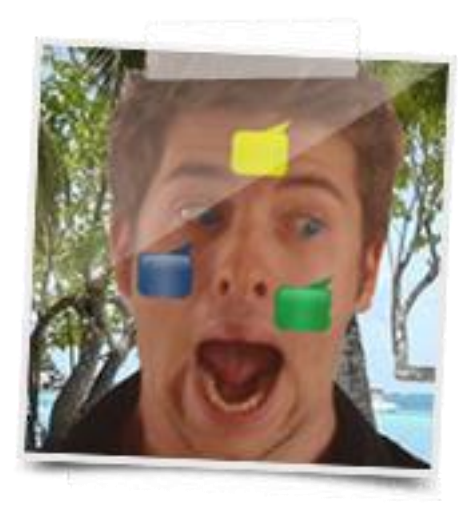

Davy – Entrepreneur, et Blogueur sur **[http://www.TonWebMarketing.fr](http://www.tonwebmarketing.fr/)**

## **Sommaire**

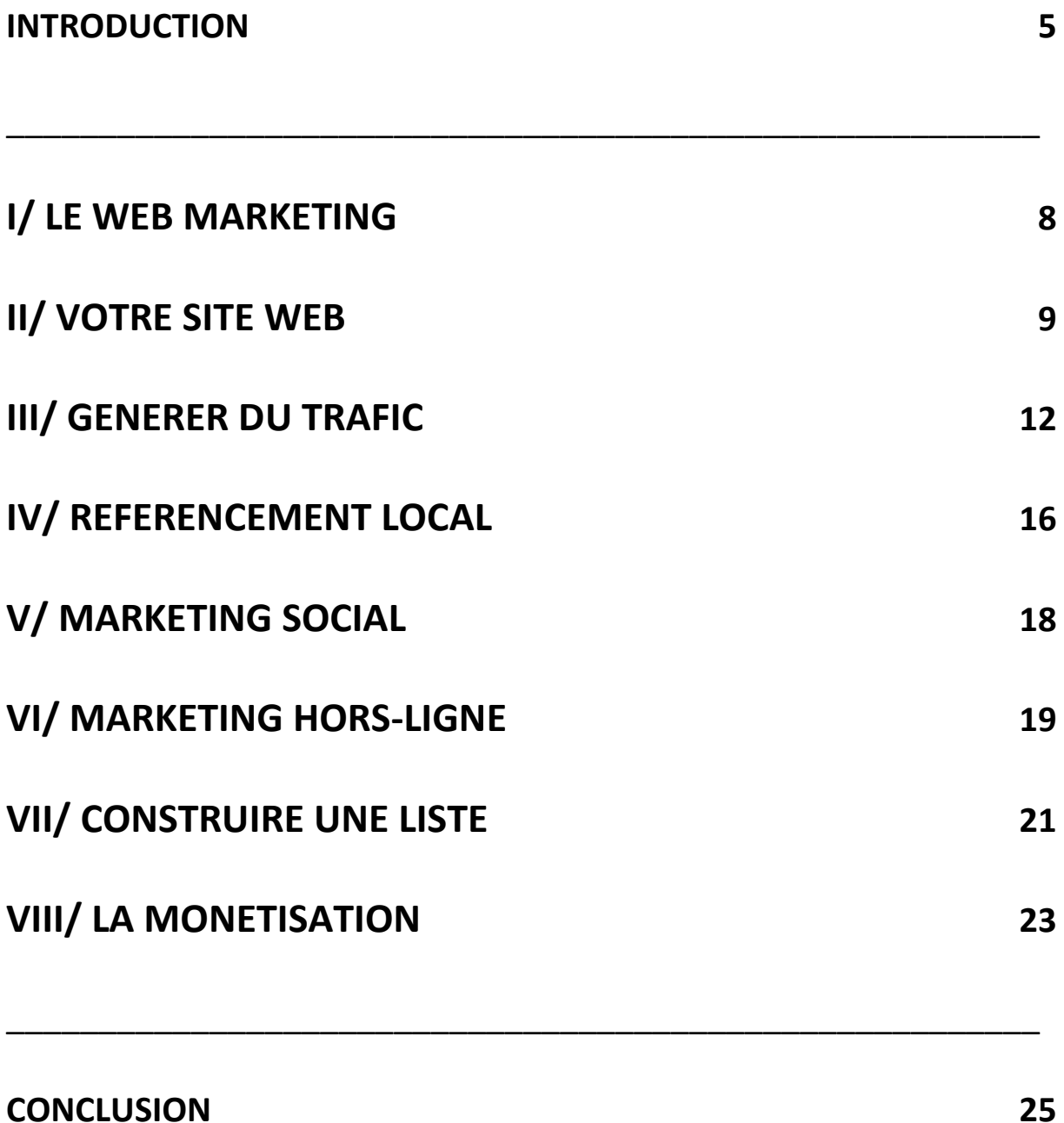

# <span id="page-7-0"></span>**I/ Le Web Marketing**

De nombreux entrepreneurs et marketeurs imaginent que pour faire du marketing en ligne, il suffit de créer un site Web, et attendre que le trafic afflue mais les choses ne sont pas aussi simples que cela. Ils oublient très souvent, que le marketing, c'est toute une série de techniques à mettre en place, pour créer une **stratégie marketing complète**. D'autre part, que serait une stratégie marketing, sans un excellent produit à vendre, bref, une **offre à des clients** ?

Pour que votre site marche vraiment, il faut qu'un vrai plan marketing soit mis en place. Cela ne veut pas dire que vous devez dépenser des milliers d'euros dans une agence de publicité en ligne! Vous pouvez facilement débuter tout seul, surtout avec les outils et les connaissances, qu'internet met à votre disposition.

Dans cet ebook, je vais vous faire part de diverses choses que vous pourrez faire pour tirer le maximum de profits de votre site Web, et d'en faire un vrai business. Même chose, si vous avez un business local ou autre, et que votre site vous sert comme canal d'entrée supplémentaire. Vous allez apprendre la bonne façon de vous servir de vote site Web, comment utiliser votre présence en ligne pour rester en contact avec vos clients actuels et développer leur fidélité, tout en attirant de nouveaux clients, et vous saurez comment augmenter le trafic de votre site, et sa rentabilité !

### **N'oubliez pas, si vous n'avez pas d'offre, quelque chose à vendre, vous n'avez pas de business !**

Je vais tenter d'être le plus bref et concret possible, alors allons-y !

# <span id="page-8-0"></span>**II/ Votre Site Web**

Beaucoup d'entreprises et d'entrepreneurs, dépensent des milliers d'euros pour faire développer leur site Web, en pensant qu'il faut y inclure toutes sortes d'artifices, mais le fait est que la plupart des entreprises n'ont **PAS BESOIN d'un site Web complexe et cher**. La seule raison de faire développer un site par quelqu'un, c'est si vous avez une idée originale, un concept original, une révolution technologique... de type Google, Facebook, Twitter… autrement, vous allez voir, vous pouvez créer très rapidement et facilement un site de qualité, tout seul, sans compétences particulières !

La majorité des entreprises peuvent se contenter de sites Web contenant d'une à cinq pages, décrivant succinctement aux gens l'entreprise et ses produits, fournissant des informations de contact, récoltant les coordonnées des visiteurs et offrant, pourquoi pas, des bons de réduction, cadeaux gratuits, ou autres offres publicitaires.

Et pour les entrepreneurs et entreprises, qui souhaitent éditer un blog, pour ajouter du contenu à un site vitrine, ou même en faire votre activité principale, rien de plus facile, **utilisez Wordpress** ! Wordpress est un script très puissant, qui vous permet de créer un site web, où vous pourrez facilement publier des articles, le personnaliser, vendre des produits et faire de l'affiliation. Pour démarrer dès maintenant, [apprenez à installer Wordpress sur votre](http://www.tonwebmarketing.fr/blogging/comment-installer-un-blog-wordpress-sur-son-hebergeur/)  [hébergeur.](http://www.tonwebmarketing.fr/blogging/comment-installer-un-blog-wordpress-sur-son-hebergeur/)

Il vous faudra être certain que votre site Web est optimisé pour le référencement. Pour ce faire, assurez-vous que les titres et le contenu de vos pages soient en rapport avec votre activité.

Votre site doit également être professionnel et attirant pour laisser comprendre à vos clients potentiels qu'ils peuvent avoir **confiance en votre entreprise**. Si votre site est mal assemblé, il donnera l'impression que votre entreprise est douteuse.

N'utilisez pas Flash ! Les sites Web doivent être faits en HTML/CSS ou encore en ASP/PHP/AJAX, mais Flash doit être réservé à des éléments visuels mineurs. De plus, votre site doit être compatible avec tous les navigateurs !

Pour créer votre site web de vente, utilisez un [kit graphique,](http://www.kitgraphique.net/) et pour encore plus de liberté, je vous recommande vraiment [Wordpress.](http://fr.wordpress.org/)

Une fois que votre site est en place, si vous avez utilisé un kit graphique, utilisez un éditeur gratuit comme [Notepad ++,](http://notepad-plus-plus.org/download) pour modifier les informations de base, par votre texte (C'est celui que j'utilise pour tous mes sites). Si vous avez utilisé Wordpress, laissezvous guidé par les menus intuitifs de Wordpress, pour publier vos premières pages et articles, changer votre thème, et ajouter de nouvelles fonctionnalités.

Pour obtenir de belles images pour vos sites, utilisez [Fotolia](http://www.tonwebmarketing.fr/fotolia) (Payant), ou encore [FlickR Creative Common,](http://www.flickr.com/creativecommons/) ou [StockVault](http://www.stockvault.net/) (Gratuits). J'utilise en général les outils gratuits pour mon blog, et Fotolia pour des couvertures d'ebook, ou pour des bannières par exemple.

<span id="page-10-0"></span>J'ai personnellement, suivi la [formation Blogueur de Frédéric](http://www.tonwebmarketing.fr/blogueurpro)  [Canevet](http://www.tonwebmarketing.fr/blogueurpro), qui m'a fait économiser des milliers d'heures en recherche d'information, pour apprendre à utiliser Wordpress et le blogging. Les autres formations sur le blogging coûtaient environs 2000 euros, et Fred est un des blogueur de référence, sur le marketing. Etant éditeur de sites web, j'en connaissais un paquet sur le Marketing, le WebMarketing, et le référencement, mais le blogging était tout nouveau pour moi. Et cette formation m'a motivé à lancer TonWebMarketing. Bien que je continue d'en apprendre chaque jour.

# **III/ Générer du Trafic**

Vous avez désormais un site Web simple et attractif, il est temps d'y **générer du trafic**. La majorité de votre trafic proviendra certainement des moteurs de recherche, vous voudrez donc vous assurer d'avoir des mots-clés importants dans les titres et les contenus de vos pages.

Si par exemple votre entreprise est un restaurant italien à Madison, dans le Wisconsin, de bons mots-clés peuvent être :

**Restaurant italien Madison Wisconsin Nourriture italienne Madison Wisconsin Restaurants italiens à Madison Nourriture italienne à Madison**

Ce sont juste quelques-uns des mots-clés que vous pourriez avoir envie d'utiliser pour aider les gens à trouver votre site dans les moteurs de recherche. [Utilisez le générateur de mots clés de Google,](https://adwords.google.com/o/Targeting/Explorer?__u=1000000000&__c=1000000000&ideaRequestType=KEYWORD_IDEAS#search.none) pour avoir des idées de mots clés pour votre activité et votre site.

Il faudra aussi que votre site apparaisse quand quelqu'un cherche le nom de votre entreprise, en général vu qu'une marque est protégée, ça ne devrait pas être trop difficile. Cependant il vous faudra élaborer avec soin les titres de vos pages.

Voici un exemple de titre :

### **Restaurant Italien "Chez Luigi" – Délicieuse nourriture italienne à Madison, Wisconsin**

Ainsi, vous pourrez afficher le nom de votre entreprise ("Chez Luigi") accompagné de diverses phrases-clé (Restaurant Italien, Nourriture italienne, et Madison, Wisconsin) dans votre titre.

**Assurez-vous que ces mêmes phrases-clés apparaissent aussi dans le contenu de vos pages**. Pour cette raison, vous ferez en sorte que vos pages contiennent principalement du texte plutôt que des images ou du Flash. (Insérez aussi une ou deux images, car elles sont très attractives pour l'œil humain, et améliorent le taux de performance)

Si vous avez téléchargé cet ebook depuis mon site, je vous ai surement déjà envoyé ma mini formation, pour bien référencer un site web sur Google. Si ce n'est pas le cas, [téléchargez le guide pour](http://www.tonwebmarketing.fr/ebooks-marketing/ebook-gratuit-guide-de-referencement/)  [apprendre en 1h, à bien référencer son site web.](http://www.tonwebmarketing.fr/ebooks-marketing/ebook-gratuit-guide-de-referencement/)

Je vous y apprends, comment référencer votre site en première page de Google. J'ai personnellement référencé un de mes sites, en première page de Google, pour un mot clé qui génère 200 000 000 de résultats sur Google FR, et également sur de nombreux résultats de long tail, tout comme TonWebMarketing.fr. Je ne mets pas le lien dans cet ebook, mais vous pouvez retrouver le site en question, dans mes liens en bas à gauche de TonWebMarketing.fr ;)

Et j'explique dans cet ebook, les mêmes techniques qui m'ont permis d'arriver à un tel résultat.

Il y a aussi, de nombreuses autres sources de trafic. Pour votre stratégie marketing, vous devez combiner les différentes sources de trafic.

Voici d'autres sources de trafic, que vous pourrez utiliser (ou pas), dans votre stratégie marketing. En effet, testez tout ce que vous pouvez, mais ne gardez que les sources de trafic, qui sont rentables pour vous sur le long terme :

- **Partenariats** : Guest Posts, Echanges de liens, Affiliation, les partenariats sont un des moyens les plus rapides de vous faire connaître, ainsi que votre activité.
- **Réseaux Sociaux** : Le sujet fait débat, mais de nombreuses entreprises qui arrivent à maîtriser les réseaux sociaux, peuvent en faire une incroyable source de trafic de façon virale. Si vous avez un petit magasin, les réseaux sociaux ne sont surement pas faits pour vous. Si vous développez une marque, ou que vous avez un site, vous pourriez très bien essayer [d'utiliser](http://www.tonwebmarketing.fr/reseaux-sociaux/comment-bien-utiliser-twitter-pour-booster-son-activite/)  [Twitter,](http://www.tonwebmarketing.fr/reseaux-sociaux/comment-bien-utiliser-twitter-pour-booster-son-activite/) et la [viralité de Facebook.](http://www.tonwebmarketing.fr/reseaux-sociaux/comment-avoir-1-million-de-fans-sur-facebook/)
- **Publicité Payante** : Par exemple en utilisant Google Adwords, vous pourrez facilement et en quelques jours, attirer de nouveaux prospects sur votre site. C'est un des moyens les plus rapides de rentabiliser votre activité, et obtenir de nouveaux clients. Attention tout de même, au taux de conversion. [Lisez](http://www.tonwebmarketing.fr/webmarketing/comment-creer-des-campagnes-adwords-rentables-de-a-a-z/)  [cet article vraiment très complet, pour créer des campagnes](http://www.tonwebmarketing.fr/webmarketing/comment-creer-des-campagnes-adwords-rentables-de-a-a-z/)  [Adwords rentables.](http://www.tonwebmarketing.fr/webmarketing/comment-creer-des-campagnes-adwords-rentables-de-a-a-z/)

**Attention** : Adwords, peut vraiment vous faire perdre beaucoup d'argent, si vous n'y passez pas le temps nécessaire, et que vous

n'appliquez pas les techniques recommandées. Si vous décidez de l'intégrer dans votre stratégie marketing, je vous recommande de suivre la mê[me formation Adwords que j'ai](http://www.tonwebmarketing.fr/adwords)  [suivi.](http://www.tonwebmarketing.fr/adwords) Je m'en sers régulièrement, et comme je préfère les raccourcis, j'ai suivi cette formation, en plus de lire INTEGRALEME[NT, l'université Google en ligne](http://adwords.google.com/support/aw/bin/static.py?hl=fr-419&hlrm=fr&page=webinars.cs).

 **Les médias** : Accéder aux médias (revues, émissions, blogs..) n'est pas si compliqué. Faîtes appel à une société qui va transmettre votre communiqué de presse à de nombreux journalistes, et pour 500 euros vous pouvez avoir la possibilité d'apparaître sur de nombreux médias, à forte audience. Et ce, même si votre activité est très ciblée.

<span id="page-14-0"></span>Il s'agit ici des 5 sources qui pour moi apportent le plus de trafic, j'en parle plus en détail plus bas, [en voici quelques autres sur cet article.](http://www.tonwebmarketing.fr/blogging/10-sources-de-trafic-pour-votre-blog-augmenter-le-trafic-de-son-blog)

# **IV/ Référencement local**

Je vous ai déjà parlé de pratiques générales concernant le référencement, comme l'utilisation de mots-clés dans les titres et les contenus de vos pages, mais il y a un autre aspect à l'obtention de trafic local depuis les moteurs de recherche.

Google (le premier moteur de recherche au monde) affiche les résultats locaux avant les listings standards, et il vous faudra inscrire spécifiquement votre entreprise à leur recherche d'entreprises locales, ou sinon votre site n'y apparaîtra pas.

Si vous voulez que votre entreprise apparaisse dans ces résultats, il faut vous enregistrer ici :<http://www.google.com/local/add>

Regardez par exemple ce résultat de recherche Google :

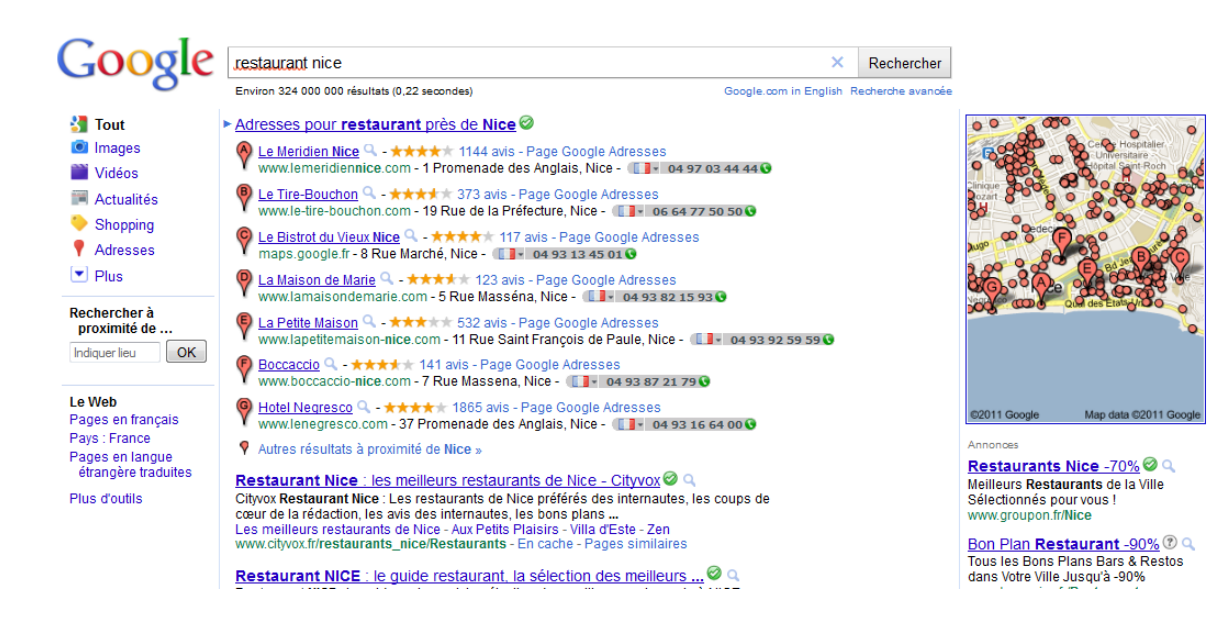

Comme vous pouvez le voir dans cette image, il y a sept résultats pour « Restaurant Nice » AVANT les résultats de recherche habituels. Ce sont les « résultats d'entreprises locales ».

<span id="page-16-0"></span>Quelques astuces supplémentaires sur le référencement local, sur [WebRankInfo](http://www.webrankinfo.com/dossiers/referencement-local/astuces)

# **V/ Marketing Social**

La majorité des entreprises pensent que le marketing social ne leur apporterait aucun bénéfice, et des fois c'est vrai. Mais si votre cible principale a moins de 40 ans, qu'elle est sur internet, et que vous développez une marque, le marketing social est potentiellement un outil fantastique.

**Facebook et Twitter** sont tous deux d'excellents moyens de rester en contact avec vos clients, mais pour être franc, très peu d'entreprises vendent avec les réseaux sociaux. Mais celles qui le font, le font avec brio, jetez un œil à la page de Big Prize par exemple. Créez une page fan sur Facebook et ouvrez un compte Twitter pour votre entreprise. Puis commencez à ajouter des amis en cherchant des gens de votre cible, et développez une stratégie marketing propre à ces réseaux.

Je me suis pour l'instant concentré sur Twitter, et cela représente un peu plus de 10% de mon trafic total. J'utilise l'outil [Tweet Adder,](http://www.tonwebmarketing.fr/tweetadder) pour ajouter automatiquement des personnes qui s'intéressent à mon blog. Egalement, les liens que je publie sur mon compte Twitter, sont retweetés par mes contacts. Et cela participe au référencement du blog. C'est pourquoi, je continue à travailler sur Twitter. Cependant, je n'y passe pas plus d'une heure ou deux par semaine.

Essayez pendant quelques mois voir un an, si cela vous à apporté de bons résultats, alors continuez, et investissez d'avantage. Sinon, concentrez-vous sur les stratégies, qui sont vraiment rentables pour votre business.

Voici deux liens pour apprendre à bien utiliser [Twitter](http://www.tonwebmarketing.fr/reseaux-sociaux/comment-bien-utiliser-twitter-pour-booster-son-activite/) et [Facebook.](http://www.tonwebmarketing.fr/reseaux-sociaux/comment-avoir-1-million-de-fans-sur-facebook/)

# <span id="page-18-0"></span>**VI/ Marketing Hors-Ligne**

Vous pouvez aussi promouvoir votre site Web sans être connecté. **Les journaux et magazines locaux, les annonces à la radio, les panneaux publicitaires, les chaînes de télé privées, les émissions** ou autres sont d'excellents endroits pour faire de la pub pour votre site Web. Et pourtant, très peu de marketeurs y pensent…

Vous pouvez pour cela, acheter de la publicité directement dans les médias qui vous intéressent, ou encore diffuser un communiqué de presse par le biais d'une agence, comme celle-ci par exemple : [http://www.clicpresse.com](http://www.clicpresse.com/) (PS : Je n'ai jamais testé ce site, pas encore, donc soyez tout de même vigilants, je n'ai aucune idée des résultats obtenus, je vous le donne à titre d'exemple. Je suis encore à la recherche d'un bon prestataire, en attendant, je contacte personnellement les sites qui m'intéressent)

Si vous vous essayez à ce type de marketing pour votre site web, vous allez être surpris de découvrir que les prix sont très accessibles, pour des chaînes câblées et magasines très ciblés.

**Une astuce personnelle** : Appelez le magasine qui vous intéresse, un jour avant sa finalisation, et proposez lui la moitié de son prix. Ils ont toujours des espaces vides à remplir, votre proposition tombera à pic.

Si vous avez une entreprise locale, n'oubliez pas de parler aussi de votre site à votre clientèle existante. Certains gérants d'entreprise ne comprennent pas l'intérêt d'envoyer leurs clients sur leur site Web, vu que le but du site est d'attirer de nouveaux clients, mais dans le chapitre suivant, je vais vous expliquer en quoi c'est une **TRES bonne idée** !

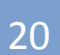

# <span id="page-20-0"></span>**VII/ Construire une Liste**

Pour moi l'une des **BASES du marketing en ligne**, construire une liste de prospects/clients. Il est important d'obtenir de nouveaux clients, mais aussi de garder vos clients existants fidèles et satisfaits. Ce seront les premiers, à vous acheter de nouveaux. En établissant une liste d'adresses e-mail, vous pouvez rester en contact avec à la fois vos clients actuels et vos clients potentiels, en leur rappelant la présence de votre entreprise, et pourquoi pas, les inciter à refaire des achats chez vous !

**J'utilise depuis plus d'un an, [l'excellent Aweber](http://www.tonwebmarketing.fr/aweber)**. Il vous permet de mettre un formulaire de capture sur votre site facilement, et de rester en contact avec vos clients et prospects. Pour moi, les meilleurs avantages d'Aweber, c'est que les emails tombent très peu dans la boîte spam de vos abonnés, ainsi que ses nombreuses fonctionnalités. Et l'inconvénient, c'est qu'il n'est disponible qu'en anglais ! Même si il s'agit de termes de base, je ne peux que vous recommander de perfectionner votre anglais de base, ou d'utiliser un [traducteur en ligne.](http://translate.google.fr/)

Vous devez rassembler des clients potentiels sur votre liste, mais aussi autant de clients actuels que possible. Vous pouvez distribuer aux clients qui font des achats chez vous des flyers, des autocollants, ou des cartes de visite où figure l'adresse de votre site. Mettez en avant le fait que vous leur enverrez par mail des offres spéciales, des annonces au sujet de nouveaux produits, services ou évènements spéciaux, et des remises ou des bons de réduction de temps en temps. Offrez des cadeaux gratuits, en échange d'une inscription.

Communiquez sur ce que vous savez faire, et ce que vous pouvez apporter de valeur à vos abonnés.

Offrir des remises et des bons de réduction à votre liste d'e-mails aidera à les garder fidèles et à leur faire acheter chez vous plutôt que chez la concurrence !

De plus, en utilisant [Aweber](http://translate.google.fr/) (ou toute autre solution concurrente), vous pouvez également recueillir des numéros de téléphone, ainsi que des adresses, pour un marketing local ou par téléphone par exemple.

<span id="page-21-0"></span>Pour avoir plus d'inscrits à votre liste, vous pouvez utiliser un plugin adaptable sur votre site ou blog, qui s'appelle [PopUp Domination,](http://www.tonwebmarketing.fr/popup) cela va ouvrir un popup à l'arrivée de nouveaux visiteurs sur votre site. L'avantage du popup, c'est que c'est le moyen le plus efficace d'avoir de nouveaux inscrits. Le désavantage, c'est que c'est très intrusif. Une alternative intéressante, est un plugin du même genre, sauf que la publicité va s'ouvrir en bas de votre site. Il s'agit de [Ultimate Footer Ad](http://www.tonwebmarketing.fr/ufa). J'ai déjà utilisé les deux systèmes, et j'ai abandonné UFA, au profit de PopUp Domination, car le taux de retour a été meilleur selon mes tests.

# **VIII/ La Monétisation**

Voici l'aspect le plus important de votre stratégie marketing, la monétisation.

Voici les deux objectifs, qu'une entreprise doit atteindre :

- **Accomplir une mission.**
- **Générer des revenus.**

Si vous avez un business qui accompli sa mission, qui résout les problèmes de vos clients, alors vous avez toutes les cartes en main pour gagner de l'argent avec.

**La monétisation, fait partie intégrale de votre stratégie marketing**. Cela ne sert absolument à rien, de faire des pieds et des mains pour acquérir du trafic, pour appliquer votre stratégie marketing, si vous n'avez pas une offre de l'autre côté. Vous payez pour des visiteurs… et après ? Vous devez monétiser votre site, avant même de payer ou de vous investir dans des stratégies d'acquisition de trafic. A part, si votre modèle économique, est la publicité. En effet, avant de vendre, vous devez « créer une offre ». Pour la publicité, l'offre, c'est le trafic.

Voici une liste complète, de tous les produits que vous pouvez vendre sur internet : [La liste de tous les produits à vendre sur internet](http://www.tonwebmarketing.fr/monetisation/tous-les-produits-que-lon-peut-vendre-sur-internet/)

Selon le produit que vous allez vendre, votre cible ne sera pas la même. Par exemple si vous vendez des produits hors ligne, ou des services, que vous avez un magasin, votre entonnoir de conversion sera différent, votre cible différente, et vos stratégies marketing différentes.

Il existe également une multitude de moyens pour vendre, je pense par exemple à ebay et amazon qui vendent des produits physiques, par l'intermédiaire des utilisateurs. Ainsi que les comparateurs de prix, qui vendent des produits physiques, en affiliation.

Vous devez penser à comment vous allez monétiser votre site, avant même de le créer. Allez-vous vendre de la publicité ? Dans ce cas vous allez devoir avoir un trafic très important. Allez-vous vendre des produits virtuels ou physiques ? Dans ce cas, pas besoin d'un trafic énorme, avec 2000 ou 3000 visiteurs ciblés par mois, vous pouvez déjà générer un très bon revenu.

Donc en fonction de votre stratégie de monétisation, vous allez choisir votre stratégie marketing. C'est comme ça, que fonctionnent la plupart des entreprises. Il y a bien sur de rares cas comme Facebook, Twitter, ou autre, qui ont une idée géniale, qui créent, et décident ensuite le moyen de rentabiliser le site. Ce sont des cas assez rares, qui veulent dire que si votre idée séduit, la rentabilisation sera « facile » (Twitter se cherche encore, pour définir un modèle économique stable)

Pour améliorer votre rentabilité, [définissez des objectifs et suivez vos](http://www.tonwebmarketing.fr/webmarketing/comment-bien-utiliser-google-analytics/)  [statistiques avec Google Analytics.](http://www.tonwebmarketing.fr/webmarketing/comment-bien-utiliser-google-analytics/) Et une chose très importante, effectuez des tests A/B (Utilisez par exemple [Google Website](http://www.google.com/websiteoptimizer)  [Optimizer,](http://www.google.com/websiteoptimizer) pour analyser les éléments qui convertissent le plus)

Faire des tests A/B, est un des meilleurs moyens de rentabiliser le plus possible votre site. Testez différentes accroches, différentes images, dispositions, vidéos … etc.

# <span id="page-24-0"></span>**Conclusion**

**Créer et promouvoir votre entreprise en ligne** est beaucoup plus simple que la plupart des gérants d'entreprises ne l'imaginent, et surtout, pas cher du tout. Tout ce qu'il vous faut est un simple site Web, un peu d'initiative et quelques heures/jours pour organiser le tout. Vous devez également réunir les connaissances nécessaires, afin de maîtriser certains outils et techniques marketing sur internet. Vous savez désormais **QUOI FAIRE**, il ne vous reste plus qu'à apprendre **COMMENT FAIRE**.

Vous pouvez littéralement avoir tout votre système de marketing en ligne et mis en place en à peine quelques jours/semaines, et celui-ci sera plus efficace que vous ne l'auriez jamais imaginé!

Voici une mini check-list que vous pouvez utiliser pour commencer :

- $\checkmark$  Mettez en ligne un site Web simple. 1 à 5 pages suffisent généralement, et pour un blog, commencez avec une dizaine d'articles.
- $\checkmark$  Soumettez votre site aux recherches d'entreprises locales de Google, ou aux différents moteurs de recherche et annuaires
- $\checkmark$  Assurez-vous d'inclure des mots-clés dans les titres et les contenus de vos pages, pour optimiser le référencement naturel.

- $\checkmark$  Appliquez une stratégie marketing, et utilisez les différentes techniques à votre disposition : Référencement, Partenariats, Médias, Publicité Payante, Facebook, Twitter, et le Marketing par Email.
- Construisez et gérez une liste d'e-mails.
- $\checkmark$  Monétisez votre site, et faites des tests A/B pour augmenter votre taux de transformation. Cherchez à monétiser votre site, le plus tôt possible, surtout si vous vendez des produits. Pour de la publicité, vous allez « vendre du trafic ». Donc vous devez attendre d'avoir ce trafic. Un trafic de 10 000 visites par mois, ne vous rapportera en publicité qu'entre 50 et 100 euros par mois. Au contraire, pour la vente de produits, vous pouvez très facilement multiplier ces chiffres par 20, voir plus, si votre trafic est ciblé.

# **A BIENTÔT !**

J'ai partagé avec vous de nombreux liens et outils que j'utilise, pour mon business de tous les jours. Certains sont des outils payants, d'autres sont des outils gratuits.

Ce sont **des outils que j'utilise ou ait utilisé** personnellement, si ce n'est pas le cas, je le précise dans le texte. Certains liens, sont des liens d'affiliations. Dans un souci de transparence avec mes lecteurs, je préfère le préciser. Vous pouvez bien évidemment vous procurer ces outils, en cherchant leur nom sur Google.

Vous n'êtes également, pas obligé d'investir dans ces formations et outils, pour créer ou développer votre business en ligne. Cependant, ceux qui vous disent que vous pouvez le faire sans investir, vous mentent. Vous aurez besoin au minimum, d'un hébergeur/nom de domaine (J'utilise OVH), et d'un auto répondeur/logiciel de newsletter (Aweber). Il y a des milliers de formations disponibles, sur le web francophone ou même anglophone. Chacune d'entre elle, va vous permettre d'économiser plusieurs mois, de lectures, de tests, et d'argent dépensé. Mon but dans cet ebook, est de vous faire **profiter de mon expérience en ligne**.

Lorsque je me suis décidé à créer mon entreprise à 21 ans, j'avais déjà économisé pendant 3 ans, puis j'ai passé une année entière à définir mon projet, à me former à ce dont j'avais besoin, et à approfondir les domaines dans lesquels j'étais déjà un expert. J'ai donc choisis plutôt que de passer 2 ans ou 3 ans à tâtonner, à investir dans des outils pour mes sites, des thèmes et plugins professionnels pour mes blogs et sites, des formations, etc.

Tout en pensant, que « **Le temps, c'est de l'argent** ». Chaque minute que vous passez à ne pas gagner d'argent, c'est autant de Chiffre D'Affaire en moins. Au final, si vous le faites avec intelligence, investir vous permettra d'avancer beaucoup plus vite. J'ai dépensé beaucoup d'argent dans des arnaques, des « systèmes automatiques » pour gagner de l'argent, et bien évidemment, j'ai aujourd'hui appris de mes erreurs. Faire des erreurs est un processus normal pour atteindre le succès, l'important est **d'apprendre de ses erreurs.** 

**Définissez une stratégie marketing, un business plan, et tenez vous en. Servez vous de ce plan, comme motivation, et également pour ne pas vous éloigner de vos objectifs.** 

Le Marketing, est une matière indispensable à maîtriser, pour n'importe quel domaine. Vous vendez des figurines, vous avez un blog de photos, vous êtes consultant, vous avez un site de tennis, d'actualités, etc. Pour absolument tout, le marketing internet et plus généralement le marketing, va vous permettre de booster les résultats de votre entreprise, ou de lancer un projet avec succès.

Merci d'avoir lu ce petit eBook en entier, j'espère que vous avez pris autant de plaisir à le lire, que j'en ai pris à l'écrire. Lisez mes articles sur [TonWebMarketing.fr](http://www.tonwebmarketing.fr/), pour en apprendre d'avantages sur le WebMarketing.

Si cet eBook vous a servi et appris des choses, partagez le à vos amis, votre liste, sur les réseaux sociaux, etc. Si il vous a servi, il pourra également servir à d'autre.

A bientôt !

# **Davy**

A bientôt sur

# [http://www.TonWebMarketing.fr](http://www.tonwebmarketing.fr/)

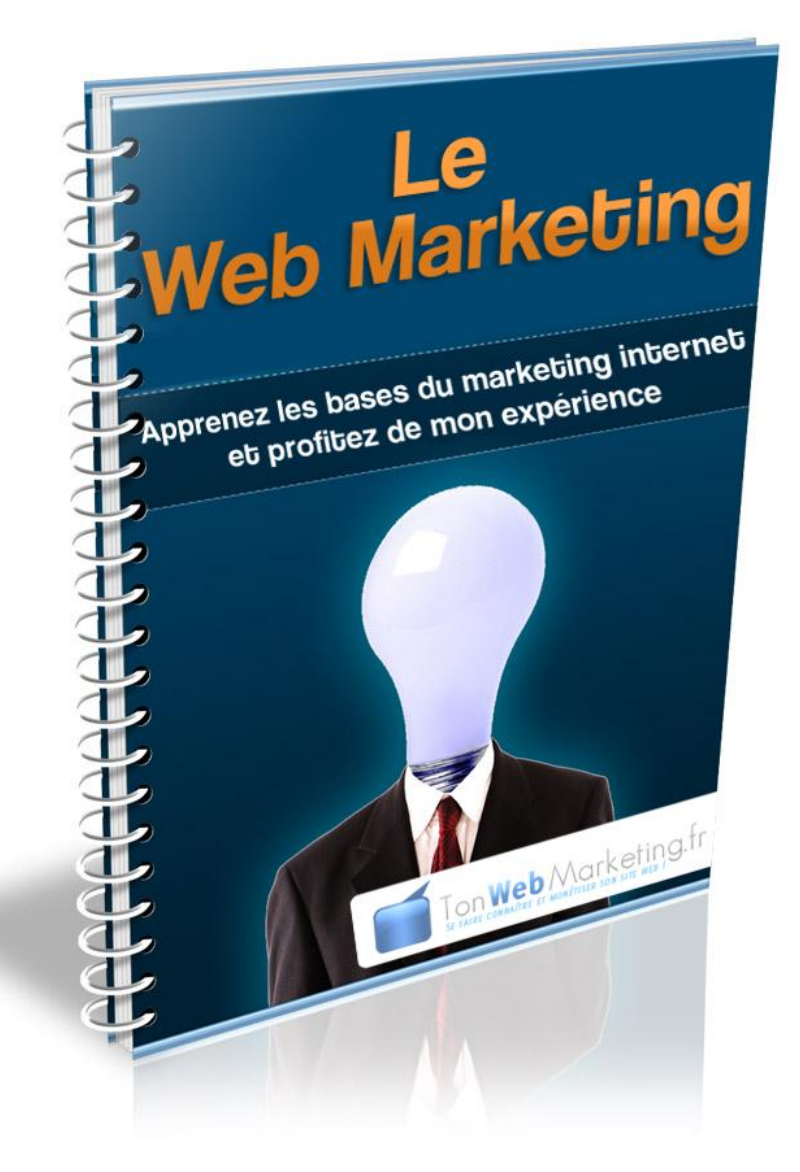